# <span id="page-0-0"></span>Using the Sectioning Command Code of the Standard Classes

#### [Markus Kohm](mailto:komascript@gmx.info)

Version 2024-06-06 v0.9

A long time ago [KOMA -Script](https://www.sourceforge.net/project/koma-script) was more or less just a collection of replacements for the three standard classes article, book and report. Replacing a standard class with a KOMA-Script class was easy, even if users used a lot of additional packages. Over the years, the author has added many new features and user interfaces to the classes. This also led to completely different implementation of the sectioning commands. But some packages depend on an implementation similar to the standard classes.

Package standardsectioning implements these commands with the code of the standard classes and also deactivates parts of the [KOMA -Script](https://www.sourceforge.net/project/koma-script) user interface, which should not be used with these changes. These are more or less all commands to configure sectioning commands. It also reverts some internal macros of KOMA-Script.

### **Contents**

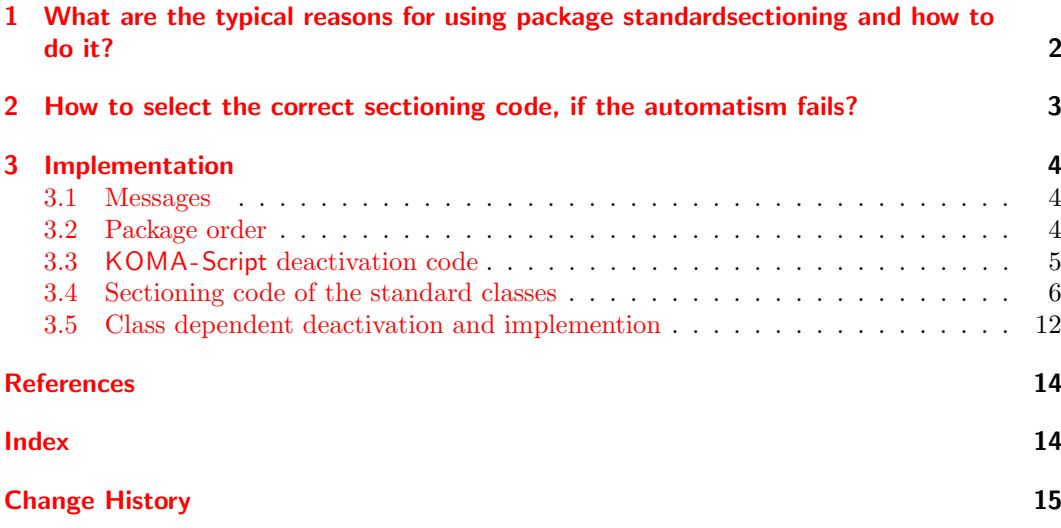

## <span id="page-1-0"></span>1 What are the typical reasons for using package standardsectioning and how to do it?

Sometimes replacing a standard class by a [KOMA -Script](https://komascript.de/) class results in new errors, because of incompatibility of some of the packages or the already existing preamble code with these classes. In such a case, you first should try out package [scrhack](https://www.ctan.org/pkg/scrhack) without passing any option to that package. Package [scrhack](https://www.ctan.org/pkg/scrhack) should be the first package after loading the document class, or even be loaded *before* the document class using **\RequirePackage** instead of \usepackage. If this already fixes the issue, you can try to find out which of the replacements and enhancements loaded by [scrhack](https://www.ctan.org/pkg/scrhack) solved the issue and load only these.

Only if you cannot fix the issue this kind you can try loading standardsectioning either also using [scrhack](https://www.ctan.org/pkg/scrhack) with corresponding options (see [\[Koh23d\]](#page-13-2)) or just loading standardsectioning.

Such errors happen, e.g., because [titlesec](https://www.ctan.org/pkg/titlesec) makes assumptions about the definition of the sectioning commands that simply do not apply to the KOMA-Script classes. This leads, e.g., in the following example:

```
\documentclass{scrartcl}
\usepackage{titlesec}
\begin{document}
\section{Test Section}
Test text.
\end{document}
```
to the error message:

Package titlesec Error: No format for this command.

```
See the titlesec package documentation for explanation.
Type H <return> for immediate help.
 ...
```
#### l.4 \section{Test Section}

Several other errors can happen with combinations of [titlesec](https://www.ctan.org/pkg/titlesec) and KOMA-Script classes. Best solution for this, would be to not use [titlesec](https://www.ctan.org/pkg/titlesec) and instead use the class' interface to configure the sectioning commands, e.g., \RedeclareSectionCommand, \setkomafont, or redefining \sectionlinesformat. See [\[Koh23a\]](#page-13-3) or [\[Koh23b\]](#page-13-4) for more information. But if you do not use any of the enhanced sectioning features of the KOMA-Script classes, a firstaid workaround would be to load package standardsectioning immediately after the class:

```
\documentclass{scrartcl}
\usepackage{standardsectioning}
\usepackage{titlesec}
\begin{document}
\section{Test Section}
Test text.
\end{document}
```
Among other things, this redefines the sectioning commands to be compatible with the standard classes.

But note: This also means, that all the enhancements to these commands are bro-<br>ken! You cannot use \DeclareSectionCommand, \RedeclareSectionCommand, \DeclareNewSectionCommand, \ProvideSectionCommand, \DeclareSectionCommands,  $\Re\Theta$ \DeclareNewSectionCommands, or \ProvideSectionCommands any longer. Other commands like \partformat, \chapterformat, \sectionformat, \subsectionformat, \subsubsectionformat, \paragraphformat, \subparagraphformat and many more are not used anymore.

Sometimes a wrapper classes loads a [KOMA -Script](https://komascript.de/) class and than also loads a package like [titlesec](https://www.ctan.org/pkg/titlesec). To load standardsections immediately after the class, you should use the generic class hook available from LATFX 2020-10-01:

```
\AddToHook{class/scrartcl/after}{\RequirePackage{standardsectioning}}
\AddToHook{class/scrbook/after}{\RequirePackage{standardsectioning}}
\AddToHook{class/scrreprt/after}{\RequirePackage{standardsectioning}}
```
These lines should be placed before \documentclass. If you are using an older L<sup>AT</sup>EX version you can use KOMA-Script package scrifile to do the same:

```
\RequirePackage{scrlfile}
\AfterClass{scrartcl}{\RequirePackage{standardsectioning}}
\AfterClass{scrbook}{\RequirePackage{standardsectioning}}
\AfterClass{scrreport}{\RequirePackage{standardsectioning}}
```
also before loading the class.

## <span id="page-2-0"></span>2 How to select the correct sectioning code, if the automatism fails?

By default, the package uses an automatism to decide which code of which standard class should be used. If the KOMA -Script class [scrartcl](https://www.ctan.org/pkg/scrartcl) is detected, automatically the code of [article](https://www.ctan.org/pkg/article) is used. If the KOMA -Script class [scrreprt](https://www.ctan.org/pkg/scrreprt) is detected, automatically the code of [report](https://www.ctan.org/pkg/report) is used. If the KOMA -Script class [scrbook](https://www.ctan.org/pkg/scrbook) is detected, automatically the code of [book](https://www.ctan.org/pkg/book) is used. If none of these classes is detected, the existence of two commands is used. If \chapter is not defined, the code of [article](https://www.ctan.org/pkg/article) is used. If \chapter is defined, but \frontmatter is not defined, the code of [report](https://www.ctan.org/pkg/report) is used. If both \chapter and \frontmatter are defined, the code of [book](https://www.ctan.org/pkg/book) is used.

book (opt.)

report (opt.)

article (opt.) Very seldom this automatism fails and the wrong code is used, which results in error messages or printing mistakes. In this case you can load package standardsectioning with one of the options article, report or book to force the usage of the sectioning code of either [article](https://www.ctan.org/pkg/article), [report](https://www.ctan.org/pkg/report), or [book](https://www.ctan.org/pkg/book). This could, e.g., be needed, if you are using a class, that defines \chapter and \frontmatter but not \if@mainmatter. In this case, you should use

<span id="page-2-1"></span>\usepackage[report]{standardsectioning}

instead of

\usepackage{standardsectioning}

because otherwise the not defined \if@mainmatter will result in errors, when using \chapter.

## <span id="page-3-0"></span>3 Implementation

#### <span id="page-3-1"></span>3.1 Messages

There are some messages, that may be used several times:

```
1 \msg_new:nnnn { standardsectioning } { wrong-package-order }
2 {
3 wrong~package~order~detected.
4 }
5 {
6 You've~loaded~this~package~after~package~#1.\iow_newline:
7 But~this~cannot~work.\iow_newline:
8 Loading aborted!
9 }
10
11 \msg_new:nnn { standardsectioning } { deactivate-extended-section-commands }
12 \quad \text{f}13 extended~sectioning~option~handling~deactivated.
14 }
15
16 \msg_new:nnn { standardsectioning } { no-force-with-KOMA-Script-class }
17 \quad \textsf{f}18 package~option~'#1'~is~ignored~due~to~usage~of~KOMA-Script~class~\KOMAClassName.
19 }
```
#### <span id="page-3-2"></span>3.2 Package order

[hyperref](https://www.ctan.org/pkg/hyperref) must not be loaded, because otherwise deactivation of \scr@chapter@after@hyperref@patch would not work.

```
20 \@ifpackageloaded { hyperref }
21 {
22 \msg_critical:nnn { standardsectioning } { wrong-package-order }
23 { hyperref }
24 } { }
```
[titlesec](https://www.ctan.org/pkg/titlesec) must not be loaded, because otherwise the re-definitions would overwrite the definitions of this package.

```
25 \@ifpackageloaded { titlesec }
26 {
27 \msg_critical:nnn { standardsectioning } { wrong-package-order }
28 { titlesec }
29 } { }
```
[sectsty](https://www.ctan.org/pkg/sectsty) must not be loaded, because otherwise the re-definitions would overwrite the definitions of this package.

```
30 \@ifpackageloaded { sectsty }
31 {
32 \msg_critical:nnnn { standardsectioning } { wrong-package-order }
33 { sectsty }
34 } { }
```
## <span id="page-4-13"></span><span id="page-4-12"></span><span id="page-4-11"></span><span id="page-4-10"></span><span id="page-4-0"></span>3.3 KOMA-Script deactivation code

<span id="page-4-9"></span><span id="page-4-8"></span><span id="page-4-7"></span><span id="page-4-6"></span><span id="page-4-5"></span><span id="page-4-4"></span><span id="page-4-3"></span><span id="page-4-2"></span><span id="page-4-1"></span>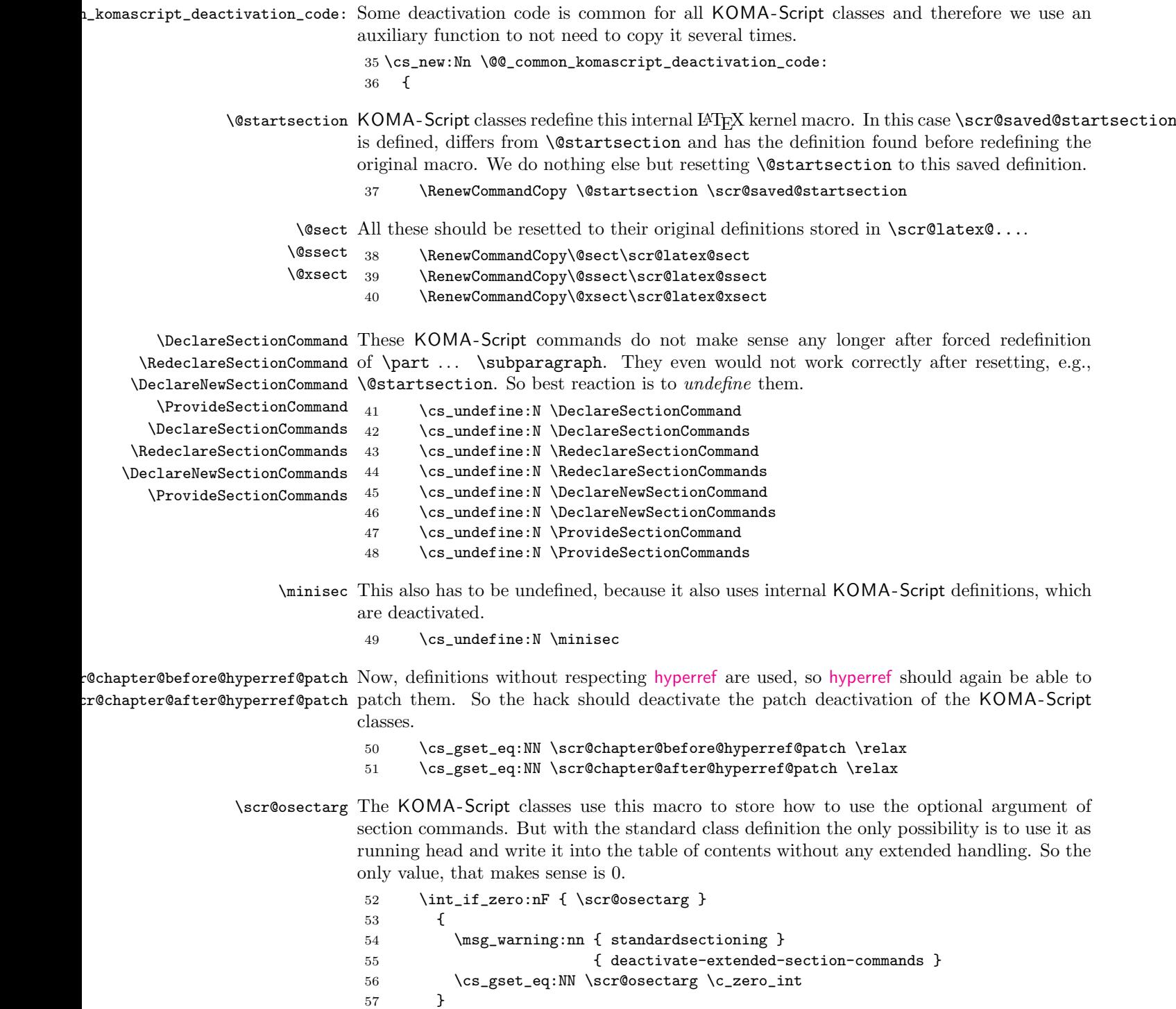

<span id="page-4-17"></span><span id="page-4-16"></span><span id="page-4-15"></span><span id="page-4-14"></span> $57\,$ 

5

<span id="page-5-15"></span>\scr@activate@xsection Further changing of the value has to be deactivated.

```
58 \renewcommand*{\scr@activate@xsection}[1]{%
59 \int_if_zero:nF { ##1 }
60 {
61 \msg_warning:nn { standardsectioning }
62 { deactivate-extended-section-commands }
63 \csc_gset_eq: NN \ssc@osectarg \czeroint<br>64 }
64
65 }%
```
<span id="page-5-7"></span><span id="page-5-4"></span>\partlineswithprefixformat These KOMA -Script commands are not used any longer. To detect errors, because of re-\sectionlinesformat defining them, we undefine them.

<span id="page-5-6"></span>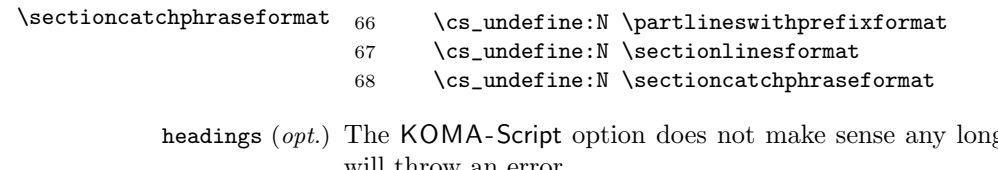

<span id="page-5-11"></span>ger. So it is deactivated and usage will throw an error.

69 \RelaxFamilyKey[.\KOMAClassFileName]{KOMA}{headings}%

70 \KOMA@kav@removekey{\KOMAClassFileName}{headings}%

<span id="page-5-16"></span>\scr@class@titlesec@warning The warning about loading [titlesec](https://www.ctan.org/pkg/titlesec) has to be removed, because we do not expect errors any longer.

71 \cs\_undefine:N \scr@class@titlesec@warning

72 }

#### <span id="page-5-0"></span>3.4 Sectioning code of the standard classes

<span id="page-5-10"></span><span id="page-5-9"></span><span id="page-5-8"></span><span id="page-5-5"></span><span id="page-5-3"></span><span id="page-5-2"></span><span id="page-5-1"></span>\part These commands are redefined using code from [classes.dtx](https://ctan.org/tex-archive/macros/latex/base/classes.dtx) 2024/02/08 v1.4n. Only \chapter \newcommand is replaced by \def and # are doubled. Depending on the class, we use \section different code:

```
\subsection
\subsubsection
\@@_article_sectioning_code:
  \paragraph
\@@_book_sectioning_code:
\subparagraph
\@@_report_sectioning_code:
                            73 \cs_new:Nn \@@_article_sectioning_code:
                            74 {
                            75 \def\part{%
                            76 \if@noskipsec \leavevmode \fi
                            77 \partial78 \addvspace{4ex}%
                            79 \@afterindentfalse
                            80 \secdef\@part\@spart}%
                            81 \def\@part[##1]##2{%
                            82 \ifnum \c@secnumdepth >\m@ne
                            83 \refstepcounter{part}%
                            84 \addcontentsline{toc}{part}{\thepart\hspace{1em}##1}%
                            85 \lambdaelse
                            86 \addcontentsline{toc}{part}{##1}%
                            87 \fi
                            88 {\parindent \z@ \raggedright
```

```
89 \interlinepenalty \@M
90 \normalfont
91 \ifnum \c@secnumdepth >\m@ne
92 \Large\bfseries \partname\nobreakspace\thepart
93 \par\nobreak
94 \fi
95 \huge \bfseries ##2%
96 \markboth{}{}\par}%
97 \nobreak
98 \vskip 3ex
99 \@afterheading}%
100 \def\@spart##1{%
101 {\parindent \z@ \raggedright
102 \interlinepenalty \@M
103 \normalfont
104 \huge \bfseries ##1\par}%
105 \nobreak
106 \vskip 3ex
107 \@afterheading}%
108
109 \def\section{\@startsection {section}{1}{\z@}%
110 {-3.5ex \@plus -1ex \@minus -.2ex}%
111 {2.3ex \@plus.2ex}%
112 {\normalfont \verb|\langle} {\normalfont\Large\bfseries}}%
113 \def\subsection{\@startsection{subsection}{2}{\z@}%
114 {-3.25ex\@plus -1ex \@minus -.2ex}%
115 {1.5ex} \@plus .2ex}%
116 {\normalfont \char`|}117 \def\subsubsection{\@startsection{subsubsection}{3}{\z@}%
118 {-3.25ex\@plus -1ex \@minus -.2ex}%
119 {1.5ex} \@plus .2ex}%
120 {\normalfont\normalsize\bfseries}}%
121 \def\paragraph{\@startsection{paragraph}{4}{\z@}%
122 {3.25ex \q0}123 \{-1em\}\%124 {\normalfont\normalsize\bfseries}}%
125 \def\subparagraph{\@startsection{subparagraph}{5}{\parindent}%
126 {3.25ex \@plus\@{} . 26ex \@plus\@{}127 \{-1em\}\%128 {\normalfont\normalsize\bfseries}}%
129 }
130
131 \cs_new:Nn \@@_report_sectioning_code:
132 {
133 \def\part{%
134 \if@openright
135 \cleardoublepage
136 \else
137 \clearpage
138 \overrightarrow{fi}139 \thispagestyle{plain}%
140 \if@twocolumn
```

```
141 \onecolumn
142 \@tempswatrue
143 \else
144 \@tempswafalse
145 \fi
146 \null\vfil
147 \secdef\@part\@spart}
148
149 \def\@part[##1]##2{%
150 \ifnum \c@secnumdepth >-2\relax
151 \refstepcounter{part}%
152 \addcontentsline{toc}{part}{\thepart\hspace{1em}##1}%
153 \else
154 \addcontentsline{toc}{part}{##1}%
155 \qquad \qquad \int f156 \markboth{}{}%
157 {\centering
158 \interlinepenalty \@M
159 \normalfont
160 \ifnum \c@secnumdepth >-2\relax
161 \huge\bfseries \partname\nobreakspace\thepart
162 \qquad \qquad \text{par}163 \vskip 20\p@
164 \overline{\phantom{a}}165 \Huge \bfseries ##2\par}%
166 \@endpart}
167 \def\@spart##1{%
168 {\centering
169 \interlinepenalty \@M
170 \normalfont
171 \Huge \bfseries ##1\par}%
172 \@endpart}
173 \def\@endpart{\vfil\newpage
174 \if@twoside
175 \if@openright
176 \null
177 \thispagestyle{empty}%
178 \newpage
179 \qquad \qquad \text{if }180 \quad \text{if}181 \if@tempswa
182 \twocolumn
183 \{f_i\}184 \def\chapter{\if@openright\cleardoublepage\else\clearpage\fi
185 \thispagestyle{plain}%
186 \global\@topnum\z@
187 \@afterindentfalse
188 \secdef\@chapter\@schapter}
189 \def\@chapter[##1]##2{\ifnum \c@secnumdepth >\m@ne
190 \refstepcounter{chapter}%
191 \typeout{\@chapapp\space\thechapter.}%
192 \addcontentsline{toc}{{chaper}}
```
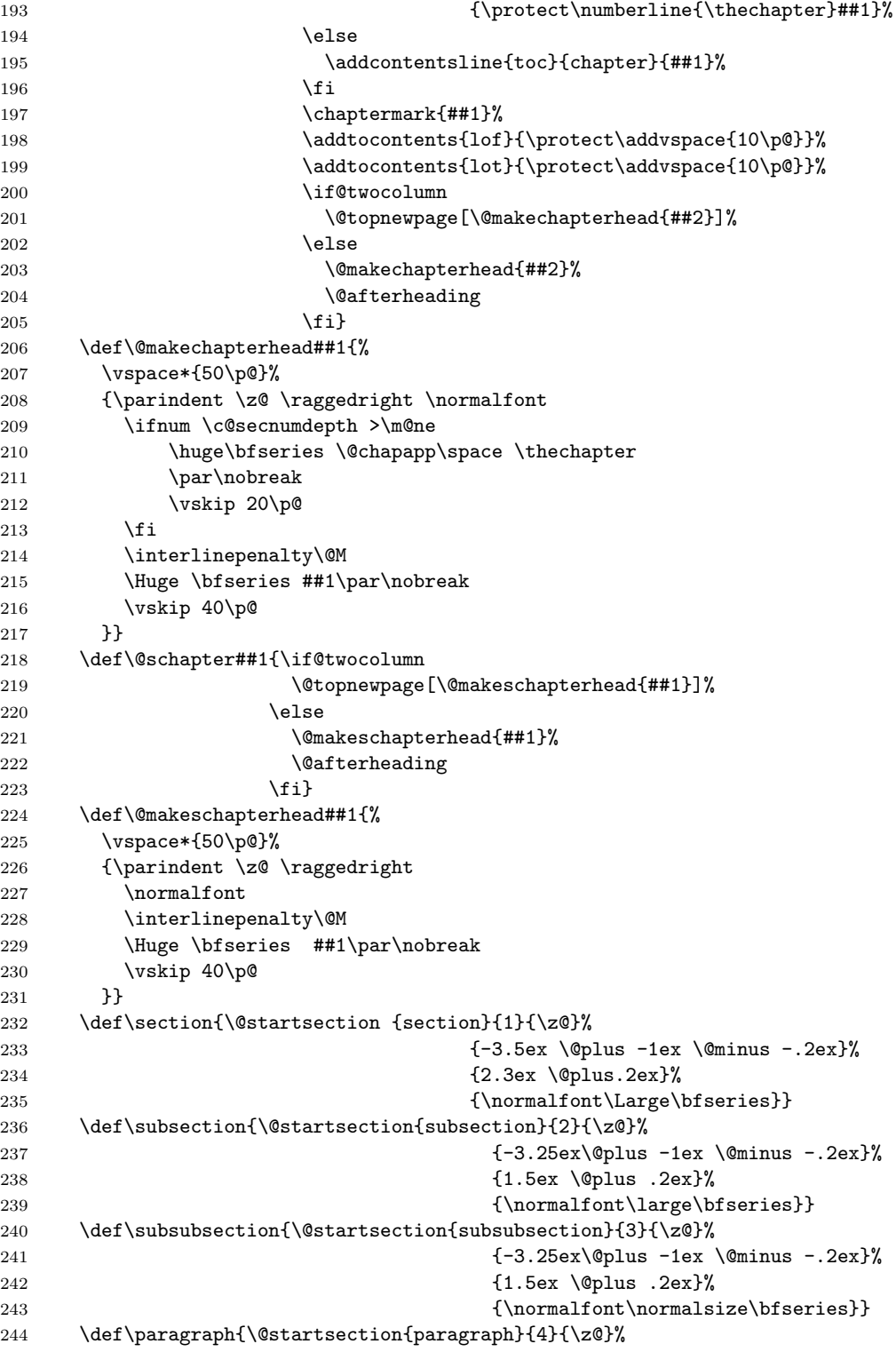

```
245 {3.25ex \@plus1ex \@minus.2ex}%
246 {-1em}%
247 \{\normalfont \forall \lambda \in \{\mathtt{\normalfont \lambda}\} \}248 \def\subparagraph{\@startsection{subparagraph}{5}{\parindent}%
249 {3.25ex \verb|\@plus1ex \verb|\@minus.2ex}|%250 \{-1em\}%
251 {\normalfont\normalsize\bfseries}}
252 }
253
254 \cs_new:Nn \@@_book_sectioning_code:
255 {
256 \def\part{%
257 \if@openright
258 \cleardoublepage
259 \else
260 \clearpage
261 \qquad \forall \texttt{fi}262 \thispagestyle{plain}%
263 \if@twocolumn
264 \onecolumn
265 \@tempswatrue
266 \else
267 \@tempswafalse
268 \fi
269 \null\vfil
270 \secdef\@part\@spart}
271
272 \def\@part[##1]##2{%
273 \ifnum \c@secnumdepth >-2\relax
274 \refstepcounter{part}%
275 \addcontentsline{toc}{part}{\thepart\hspace{1em}##1}%
276 \else
277 \addcontentsline{toc}{part}{##1}%
278 \setminusfi
279 \markboth{}{}%
280 {\centering
281 \interlinepenalty \@M
282 \normalfont
283 \ifnum \c@secnumdepth >-2\relax
284 \huge\bfseries \partname\nobreakspace\thepart
285 \par
286 \vskip 20\p@
287 \setminusfi
288 \Huge \bfseries ##2\par}%
289 \@endpart}
290 \def\@spart##1{%
291 {\centering
292 \interlinepenalty \@M
293 \normalfont
294 \Huge \bfseries ##1\par}%
295 \@endpart}
296 \def\@endpart{\vfil\newpage
```
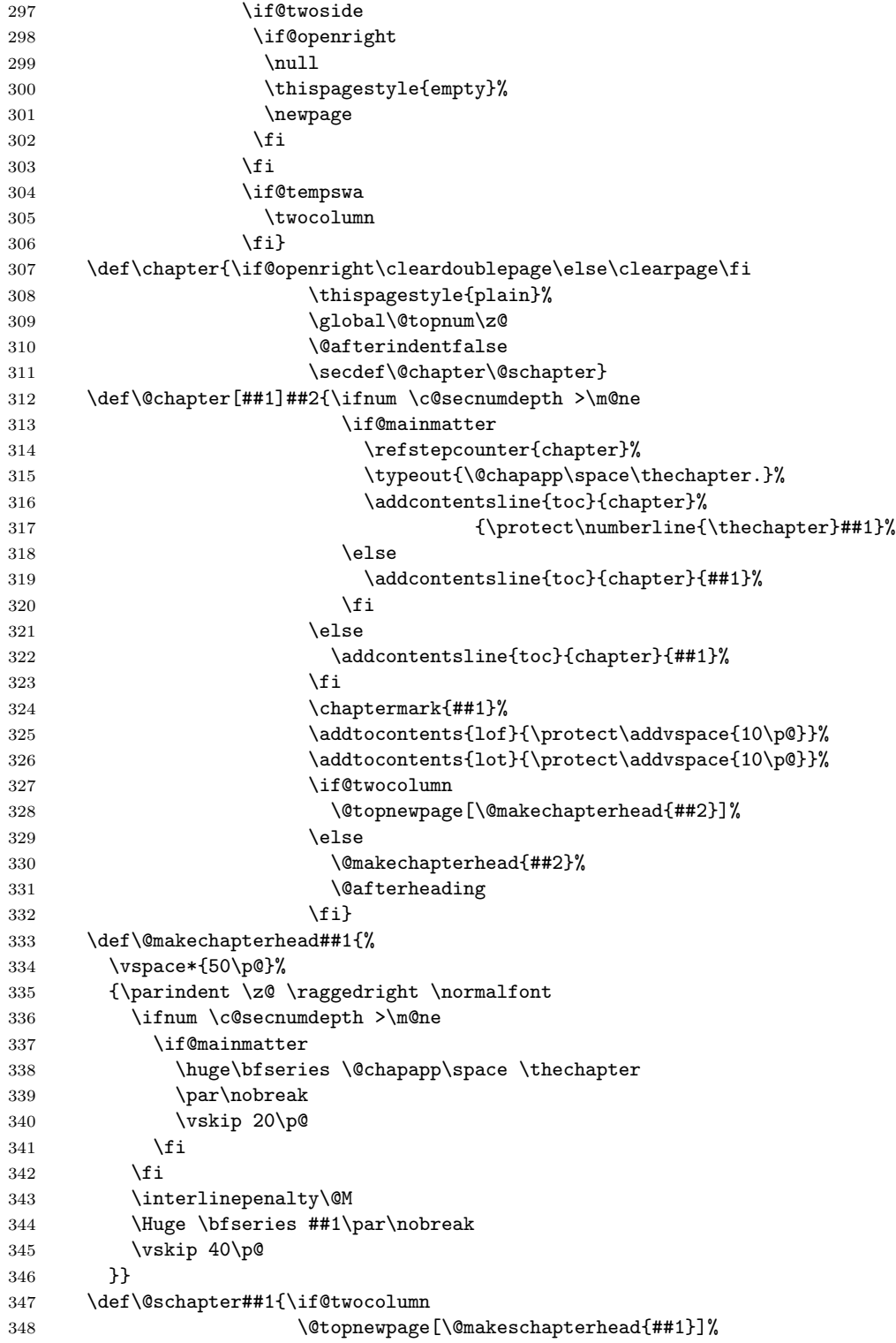

```
349 \text{else}350 \@makeschapterhead{##1}%
351 \@afterheading
352 \quad \text{if} \quad \text{if} \quad353 \def\@makeschapterhead##1{%
354 \vspace*{50\p@}%
355 {\parindent \z@ \raggedright
356 \normalfont
357 \interlinepenalty\@M
358 \Huge \bfseries ##1\par\nobreak
359 \vskip 40\p@
360 }}
361 \def\section{\@startsection {section}{1}{\z@}%
362 {-3.5ex \@plus -1ex \@minus -.2ex}%
363 \{2.3ex \ \{0\}lus.2ex}%
364 {\normalfont\Large\bfseries}}
365 \def\subsection{\@startsection{subsection}{2}{\z@}%
366 {-3.25ex\@plus -1ex \@minus -.2ex}%
367 {1.5ex \@plus .2ex}%
368 {\normalfont\large\bfseries}}
369 \def\subsubsection{\@startsection{subsubsection}{3}{\z@}%
370 {-3.25ex\@plus -1ex \@minus -.2ex}%
371 \{1.5ex \quad \Phi\}372 {\normalfont \char`|}373 \def\paragraph{\@startsection{paragraph}{4}{\z@}%
374 {3.25ex \@plus1ex \@minus.2ex}%
375 \{-1 \text{em}\}\%376 {\normalfont \char`|}377 \def\subparagraph{\@startsection{subparagraph}{5}{\parindent}%
378 {3.25ex \@plus1ex \@minus .2ex}%
379 \{-1em\}%
380 {\normalfont\normalsize\bfseries}}
381 }
```
#### <span id="page-11-0"></span>3.5 Class dependent deactivation and implemention

If a KOMA -Script class has been loaded we need use the common deactivation code and the article sectioning code.

```
\@@_acticvation_code:
```

```
382 \cs_new:Nn \@@_activation_code:
383 {
384 \@ifclassloaded { scrartcl }
385 {
386 \@@_common_komascript_deactivation_code:
387 \@@_article_sectioning_code:
388 }
389 {
```
<span id="page-11-2"></span><span id="page-11-1"></span>\chapterlineswithprefixformat For scrbook and scrreprt we need additional deactivation code and the book resp. report \chapterlinesformat sectioning code.

```
390 \@ifclassloaded { scrbook }
391 {
392 \@@_common_komascript_deactivation_code:
393 \cs_undefine:N \chapterlineswithprefixformat
394 \cs_undefine:N \chapterlinesformat
395 \@@_book_sectioning_code:
396 }
397 {
398 \@ifclassloaded { scrreprt }
399 {
400 \@@_common_komascript_deactivation_code:
401 \cs_undefine:N \chapterlineswithprefixformat
402 \cs_undefine:N \chapterlinesformat
403 \@@_report_sectioning_code:
404 }
405 {
```
For all other classes, we use a heuristic to either use the sectioning code of article, book, or report

```
406 \cs_if_exist:NTF \chapter
407 {
408 \cs_if_exist:cTF { frontmatter }
409 {
410 \\GQ_book_sectioning_code:
411 }
412413 \@Q_report_sectioning_code:
414 }
415 }
416 {
417 \\momegaticle_sectioning_code:<br>418 \\mome
418 }
\begin{array}{ccc}\n419 & & & \\\n & 420 & & \n\end{array}420 }
421 }
422 }
```
<span id="page-12-2"></span><span id="page-12-1"></span><span id="page-12-0"></span>book (*opt.*) These options can be used to force the usage of one of the selection codes, but only if no article  $(\text{opt.})$  KOMA-Script class has been used. So in the code section we first have to test for a KOMAreport (opt.) Script class and either throw a warning or do the redefinition of  $\@$  activation code:.

```
423 \DeclareKeys
424 {
425 article .meta:nn = { @Q/internal } { force=article },
426 article .usage = load,
427 book .meta:nn = { @Qinternal } { force=book },
428 book .usage = load,
429 report .meta:nn = {@Q/internal} { force=report },
430 report .usage = load,
431 }
432 \keys_define:nn { @@/internal }
433 {
434 force .code =
```

```
435 {
436 \cs_if_exist:NTF \KOMAClassName
437 {
438 \msg_warning:nnn { standardsectioning }
439 { no-force-with-KOMA-Script-class }
440 { #1 }
441 }
442 {
443 \cs_set_eq:Nc \@@_activation_code: { @@_#1_sectioning_code: }
444 }
445 }
446 }
447 \ProcessKeyOptions
448 \@@_activation_code:
```
## <span id="page-13-0"></span>References

- <span id="page-13-3"></span>[Koh23a] Markus Kohm. KOMA-Script. The Guide. June 16, 2023. URL: [http://mirrors.](http://mirrors.ctan.org/macros/latex/contrib/koma-script/scrguide-en.pdf) [ctan.org/macros/latex/contrib/koma- script/scrguide- en.pdf](http://mirrors.ctan.org/macros/latex/contrib/koma-script/scrguide-en.pdf) (visited on 07/14/2023).
- <span id="page-13-4"></span>[Koh23b] Markus Kohm. KOMA -Script. Die Anleitung. June 16, 2023. url: [http : / /](http://mirrors.ctan.org/macros/latex/contrib/koma-script/scrguide-de.pdf) [mirrors.ctan.org/macros/latex/contrib/koma-script/scrguide-de.pdf](http://mirrors.ctan.org/macros/latex/contrib/koma-script/scrguide-de.pdf) (visited on 07/04/2023).
- [Koh23c] Markus Kohm.  $KOMA$ -Script  $-$  A bundle of versatile classes and packages. Version 3.41. The KOMA-Script bundle provides replacements for the article, report, and book classes with emphasis on typography and versatility. There is also a letter class. July 7, 2023. URL: https://ctan.org/pkg/koma-script (visited on 07/14/2023).
- <span id="page-13-2"></span>[Koh23d] Markus Kohm. Emulating Former KOMA-Script Package scrhack. Version 3.42. July 26, 2023. url: [https://mirrors.ctan.org/macros/latex/contrib/](https://mirrors.ctan.org/macros/latex/contrib/scrhack/scrhack.pdf) [scrhack/scrhack.pdf](https://mirrors.ctan.org/macros/latex/contrib/scrhack/scrhack.pdf) (visited on 07/26/2023).

### <span id="page-13-1"></span>Index

Numbers written in italic refer to the page where the corresponding entry is described; numbers underlined refer to the code line of the definition; numbers in roman refer to the code lines where the entry is used.

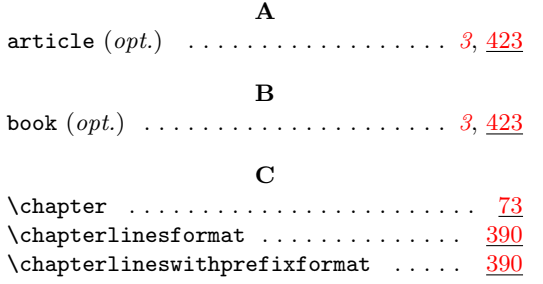

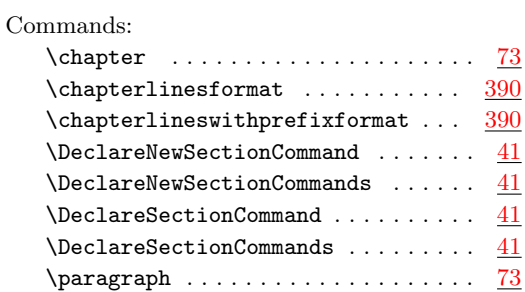

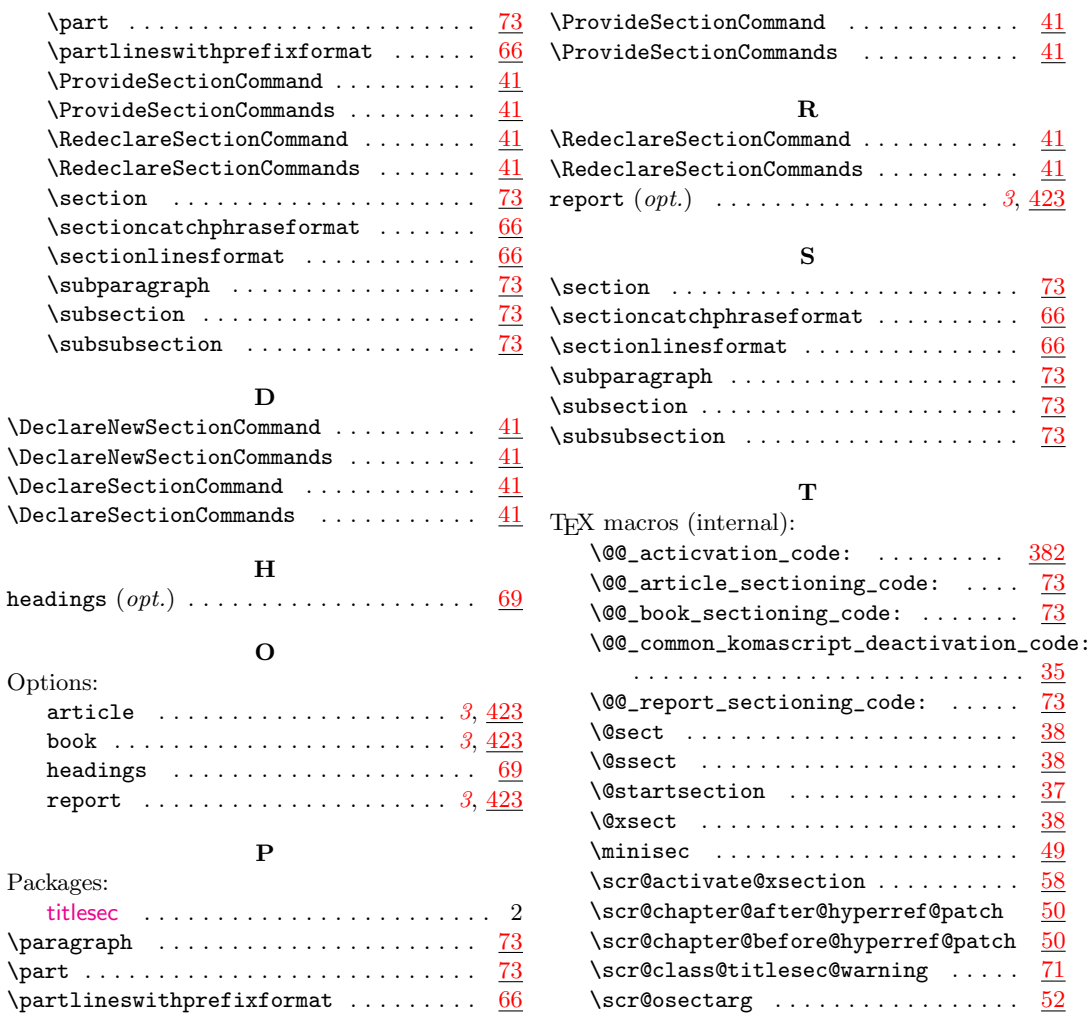

# <span id="page-14-0"></span>Change History

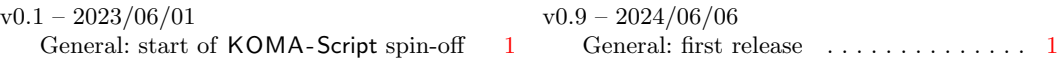